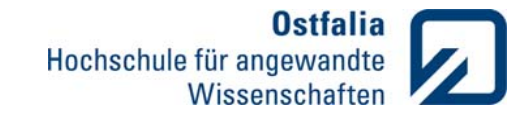

Germany invites you to the International Summer University (ISU 2015).

Meet German and international students, study "Apps connect the world", visit Germany and have fun.

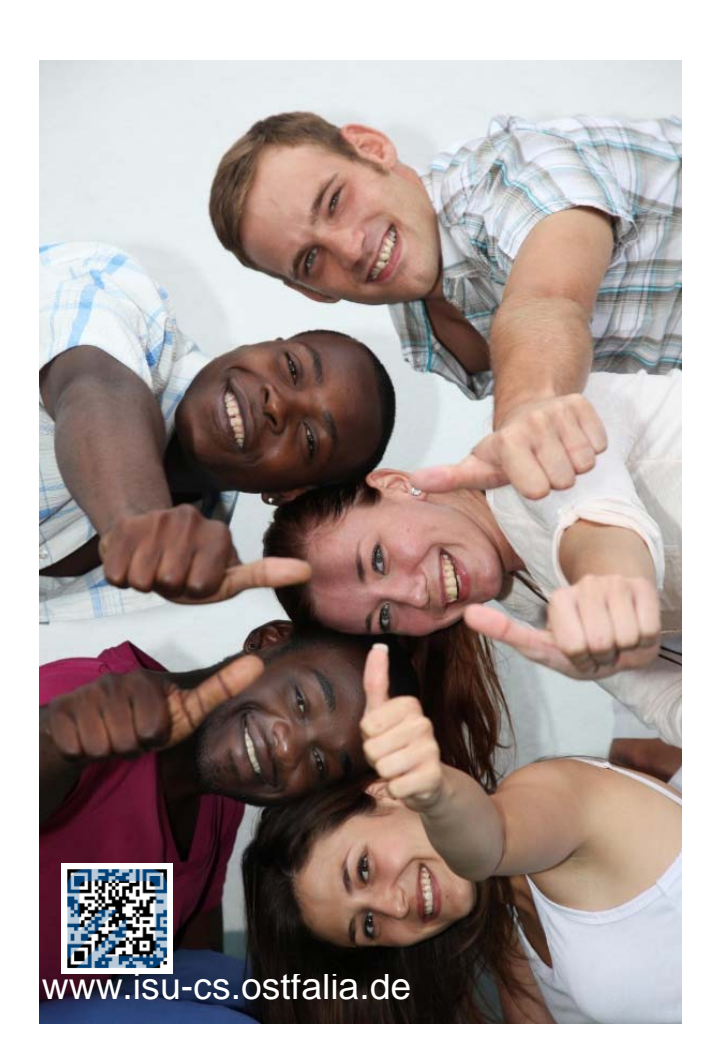

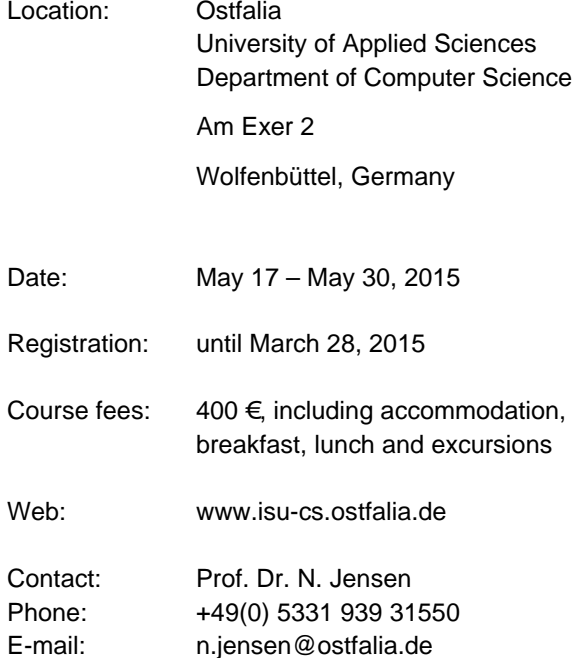

Ostfalia University of Applied Sciences Department of Computer Science Am Exer 2 D-38302 Wolfenbüttel Sekretary Open 9:00 – 12:00 a.m. Phone +49(0) 5331 939 31005 Fax +49(0) 5331 939 31004 E-mail sekretariat-i@ostfalia.de Web www.ostfalia.de/i

Stand: März 2015

# International Summer University 2015

**Study Apps connect the world** and visit **Germany** 

May 17 – May 30, 2015 Wolfenbuettel, Germany

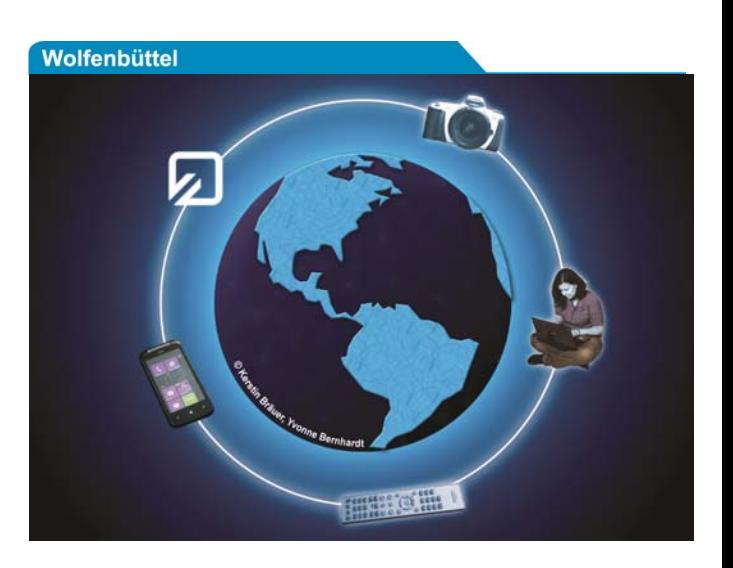

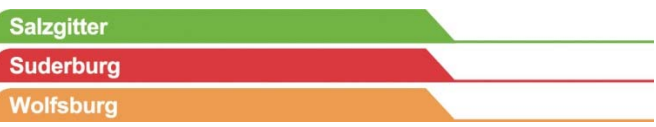

### APPS CONNECT THE WORLD

Mobile devices and apps programming are pervasive in modern societies. They shape how we communicate, work and learn. They enable new ways to scan and share information, and to control our environment by means of so-called "smart environments". Further, they are effective sensors to collect field data in numerous innovative ways.

#### **Mobile Interactive App Programming (Lecture / Lab I)**

(Dr. Ubaldo Quevedo, University of Wisconsin-Parkside) This course examines current web framework technologies available to develop highly responsive mobile app applications. Students will study JavaScript and HTML5-based applications that can be accessed from any web or mobile device platform. Students will develop Apps that include user interface interactions such as draggable, droppable, resizable or sortable.

#### **Ambient Computing & Applications (Lecture / Lab III)**

(Prof. Dr. N. Jensen, Ostfalia University of Applied Sciences)

The "in-a-nutshell" lecture comprises two parts:

1) So-called smart environments are ubiquitious elements of modern infrastructures. The first part gives examples of such environments, e.g. smart meters, building automation, and car control assistance.

2) Some of the technology behind these use cases is built on web technology. The second part of this lecture gives an introduction to relevant HTML5 web standards to implement such web technology. Specifically, we will build a small web app to control a (simplified) ambient computing / smart environment.

Some basic knowledge of programming, e.g. Java, is required to follow part 2 of this lecture / lab III. Part 1 of it is open to everyone.

## EXCURSIONS AND FIELD TRIPS CULTURE AND LANGUAGE

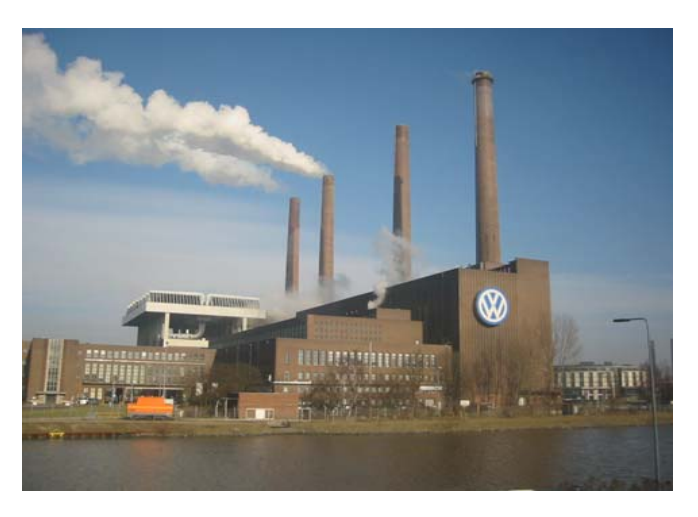

128 years ago German pioneers invented the automobile. Today Europe's largest car manufacturer Volkswagen is located in the region of Ostfalia. Meet workers and engineers at the assembly lines and inspect the latest models of Volkswagen.

#### **Wolfenbuettel:** Jägermeister,

Town walk and Duke August Library

**Braunschweig:** German Aerospace Center (DLR), Town walk, Birth place of Carl-Friedrich Gauss

**Wolfsburg:** Volkswagen Factory Tour and Autostadt

#### Picture Copyrights:

Photo of Volkswagen plant: © Andreas Praefcke (CC-BY 3.0) Apps connect the world: © 2011 Kerstin Bräuer, Yvonne Bernhardt

Visit Germany and get an insight view into German history, culture and language.

The region Braunschweig / Wolfenbuettel will lead you back to the Middle Ages. In Berlin, Germany's capital, you will come in touch with the former border line between East and West. In Potsdam you can feel the glory of Prussian Kingdom.

### **German Language, History and Culture (Course GL)**

(Prof. Ph. D. S. Christoph, University of Wisconsin-Parkside)

#### **Berlin, capital of Germany**

City tour, Reichstag - Parliament Building, Chancellery, and former line of the Iron Curtain

#### **Potsdam**

Sanssouci: former summer palace of Frederick the Great

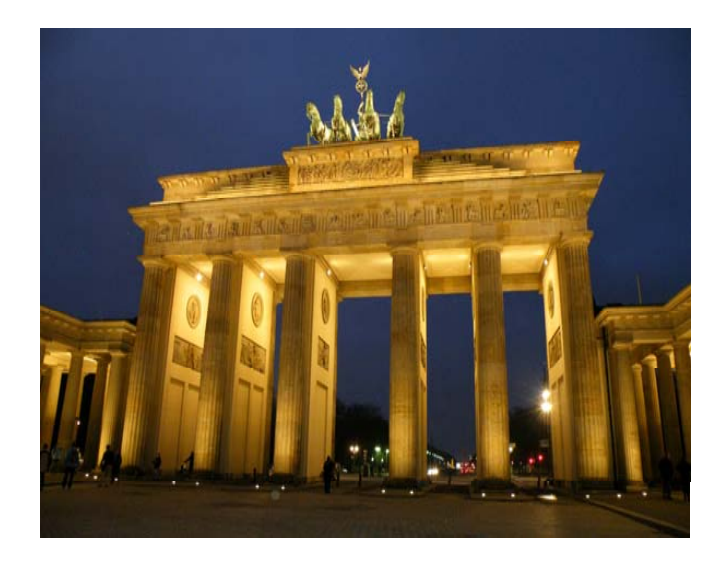